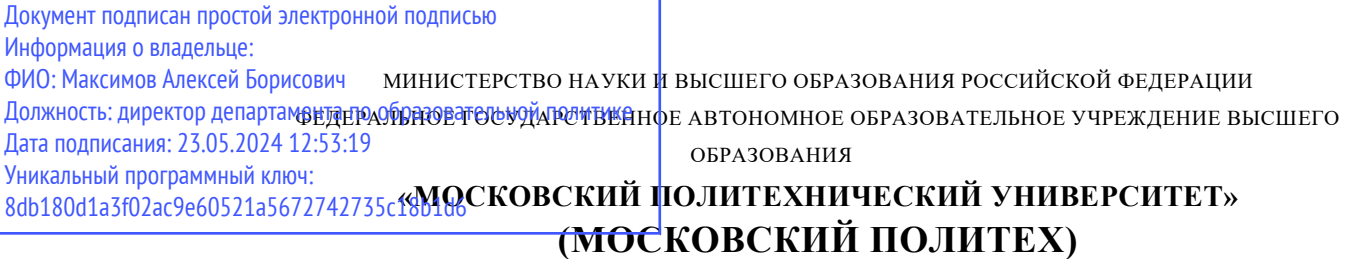

Факультет химической технологии и биотехнологии

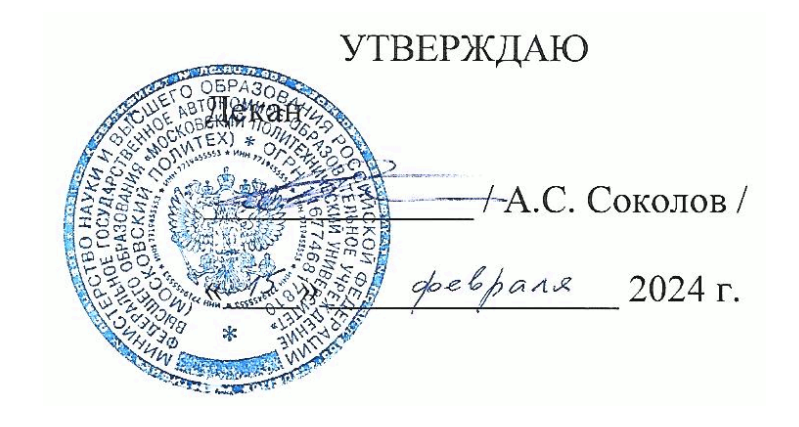

## **РАБОЧАЯ ПРОГРАММА ДИСЦИПЛИНЫ**

### **«Основы инжиниринга отрасли»**

Направление подготовки **19.03.01 Биотехнология**  Профиль  **Промышленная биотехнология и биоинженерия**  Квалификация **бакалавр**

> Форма обучения **очная**

Москва, 2024 г.

## **Разработчик(и):**

Старший преподаватель каф. «Аппаратурное оформление и автоматизация технологических производств имени профессора М.Б.Генералова»,

/И.А.Буздалина/

### **Согласовано:**

Заведующий кафедрой «Аппаратурное оформление и автоматизация технологических производств имени профессора М.Б.Генералова»,

/А.С.Кирсанов/

# **Содержание**

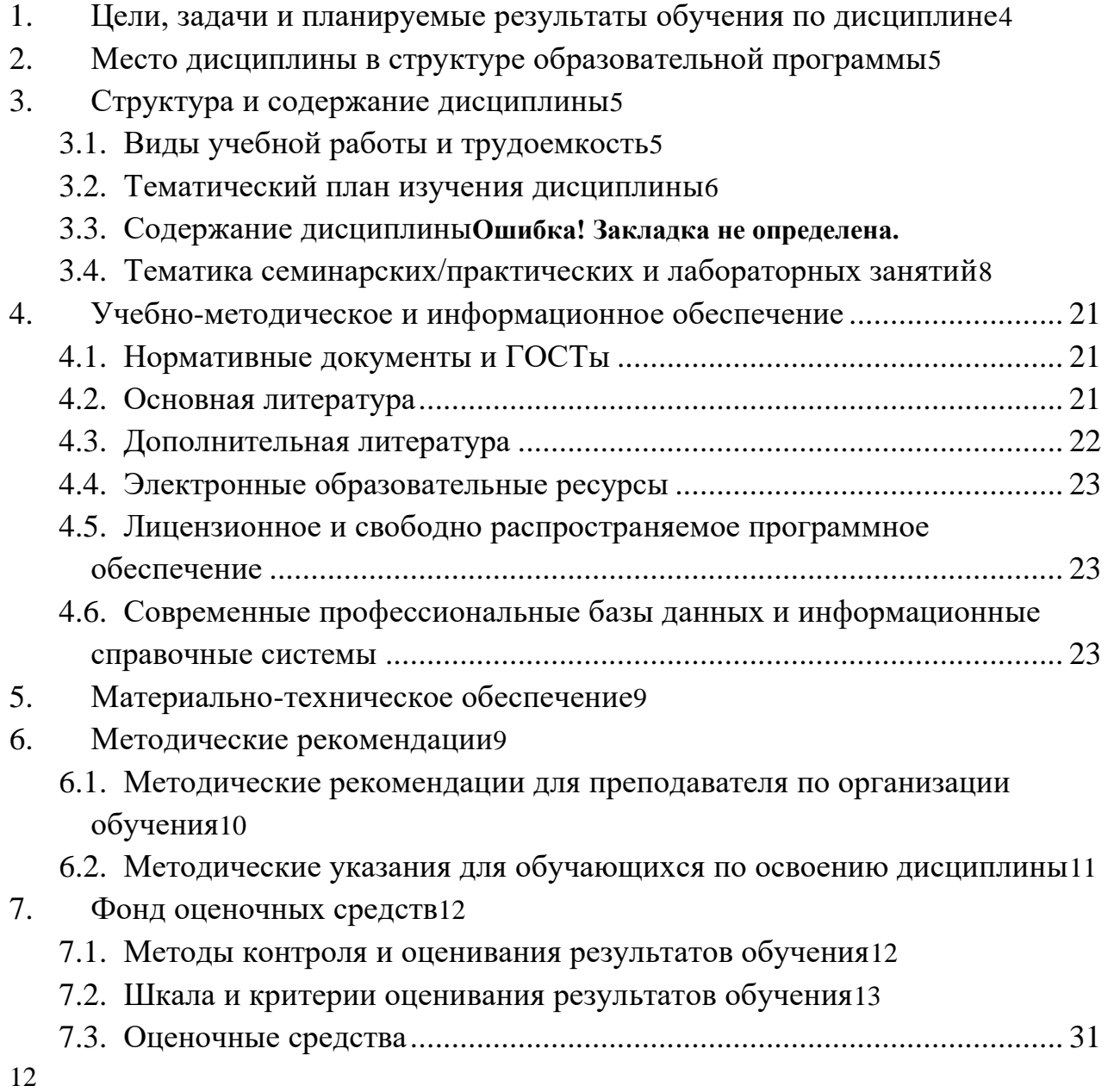

### <span id="page-3-0"></span>**1. Цели, задачи и планируемые результаты обучения по дисциплине**

**Целями** освоения дисциплины «Основы инжиниринга отрасли» является:

– получение общих представлениях об отраслях промышленности, их направлениях, особенностях, применяемых технологиях и оборудовании.

– общие представления о средствах информации и структуре предприятий промышленного производства.

 – формирование знаний о основных положениях, признаках и свойств, теоретические основы и правила построения изображений пространственных предметов на плоскости;

– формирование знаний о основных правилах составления технических чертежей, нанесения размеров с учетом ЕСКД.

Достижение поставленной цели предусматривает решение следующих воспитательных, образовательных, развивающих и оздоровительных **задач**:

– изучение основных технологических процессов производства промышленной продукции;

– разъяснение взаимосвязи технологических процессов, требований к качеству продукции и технологического оборудования;

– освоение навыков по ручному эскизированию, составлению чертежей с учетом требований ЕСКД, чтению чертежей.

– изучение основ построения промышленного оборудования.

Планируемые результаты обучения по дисциплине.

Выпускник должен:

**знать:**

- базовые элементы технических и технологических систем, технических объектов, технологических процессов биотехнологического производства;

**уметь:**

- применять базовые инженерные и технологические знания для проектирования отдельных элементов технических и технологических систем, технических объектов, технологических процессов биотехнологического производства;

**владеть:**

- навыками проектирования отдельных элементы технических и технологических систем, технических объектов, технологических процессов биотехнологического производства.

Обучение по дисциплине «Основы инжиниринга отрасли» направлено на формирование у обучающихся следующих компетенций:

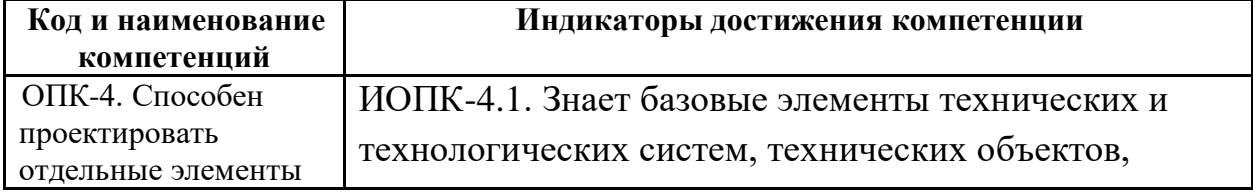

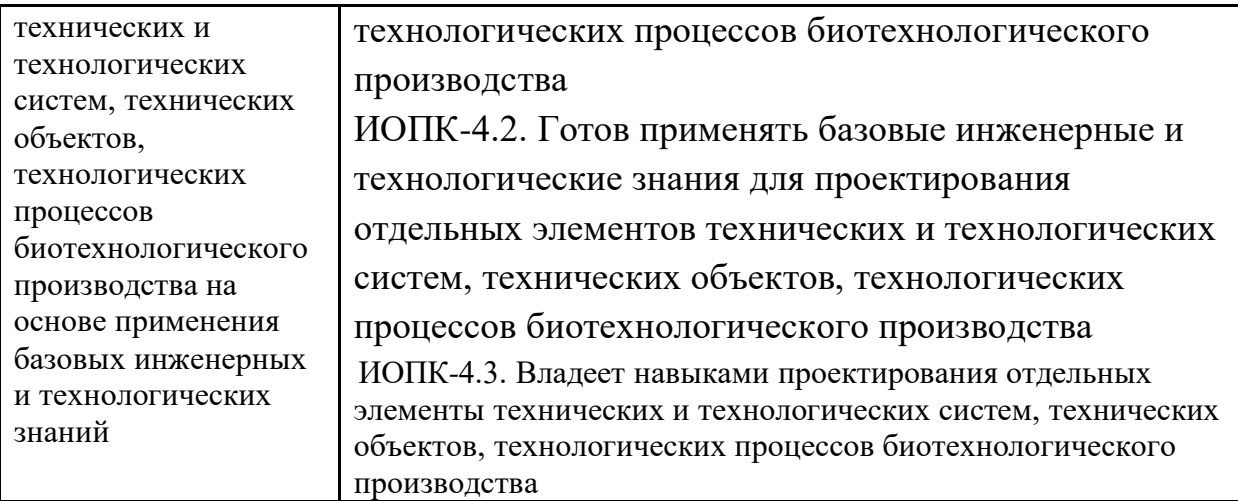

### <span id="page-4-0"></span>**2. Место дисциплины в структуре образовательной программы**

Дисциплина «Основы инжиниринга отрасли» относится к числу учебных дисциплин обязательной части Блока 1 основной образовательной программы бакалавриата.

«Основы инжиниринга отрасли» взаимосвязана логически и содержательно-методически со следующими дисциплинами ООП:

- Компьютерное проектирование оборудования отрасли;

- Основы автоматизированного проектирования изделий и процессов.

### **3. Структура и содержание дисциплины**

<span id="page-4-1"></span>Общая трудоемкость дисциплины составляет 4 зачетные единицы (144 часа).

### <span id="page-4-2"></span>**3.1 Виды учебной работы и трудоемкость**

(по формам обучения)

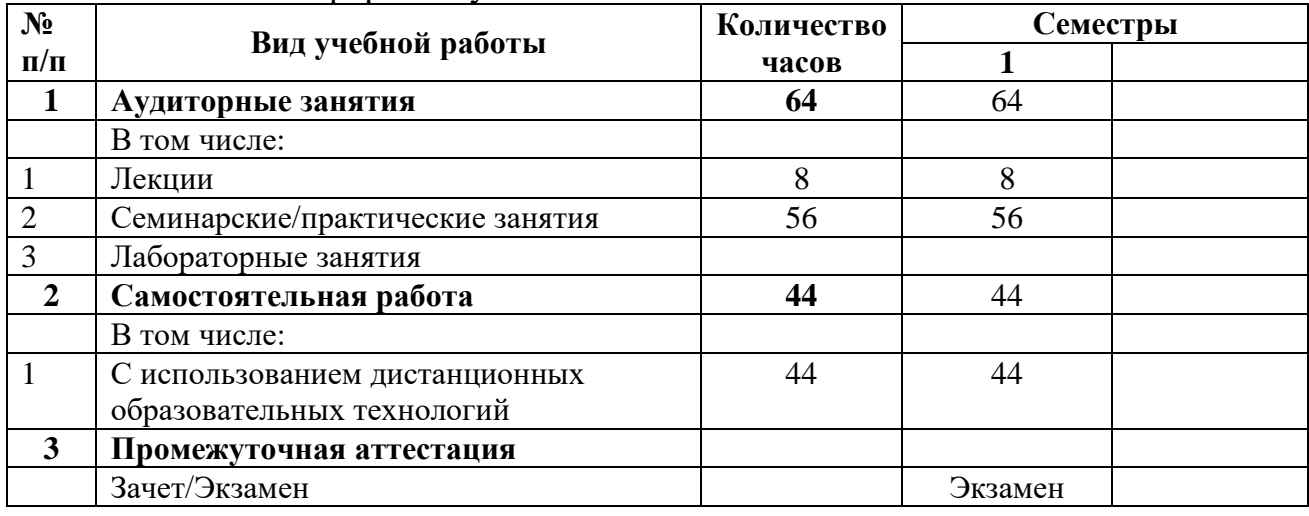

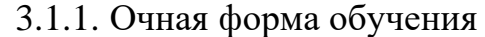

<span id="page-5-0"></span>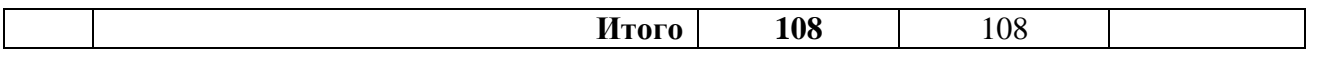

## **3.2 Тематический план изучения дисциплины**

(по формам обучения)

## 3.2.1. Очная форма обучения

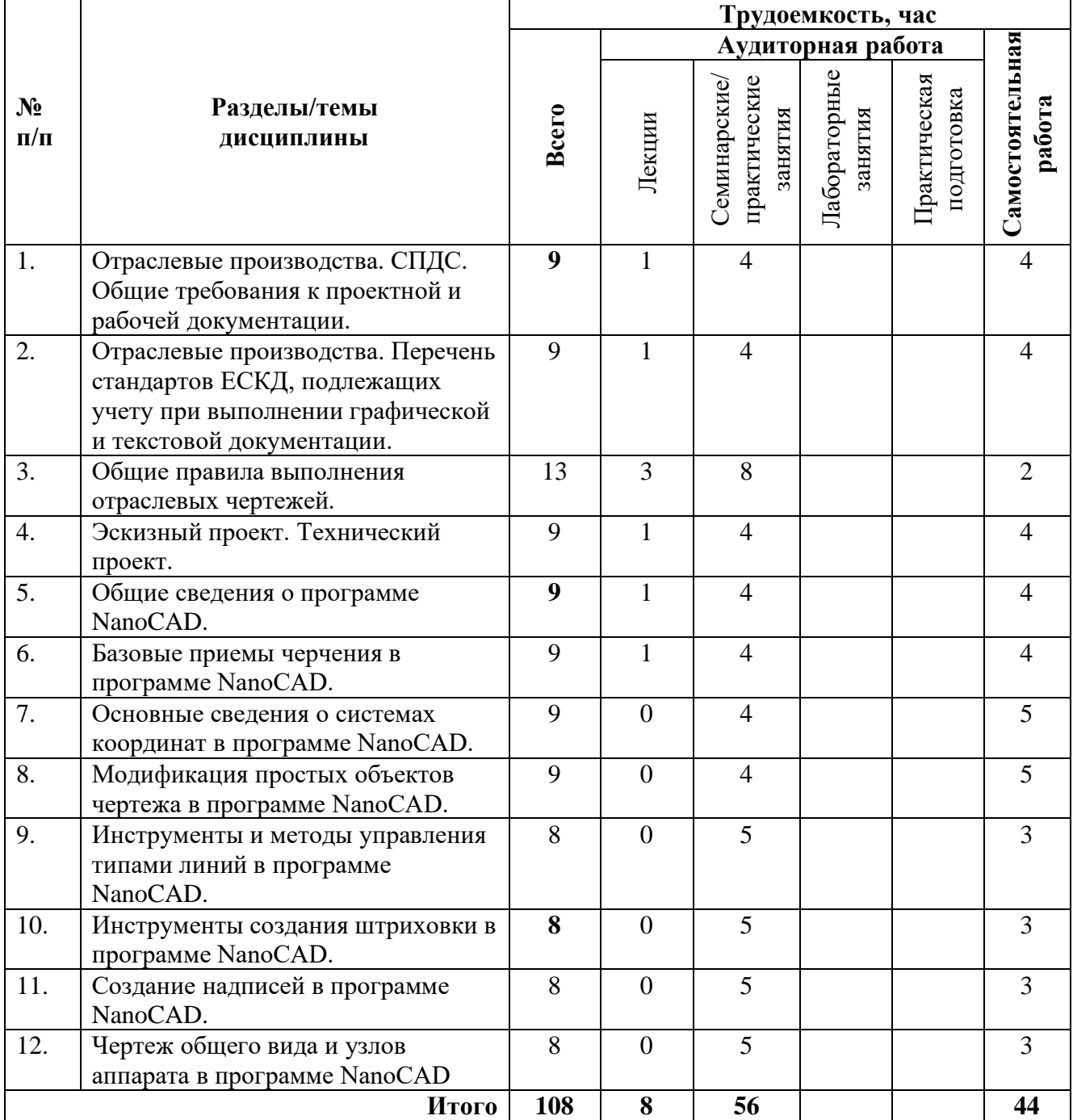

### **3.3 Содержание дисциплины**

Тема 1. Отраслевые производства. СПДС. Общие требования к проектной и рабочей документации.

Тема 2. Отраслевые производства.Перечень стандартов ЕСКД, подлежащих учету при выполнении графической и текстовой документации.

Тема 3. Общие правила выполнения отраслевых чертежей.

Линии чертежа. Шрифты чертежные. Изображения – виды, разрезы, сечения. Нанесение размеров

Тема 4. Эскизный проект. Технический проект.

Состав и требования к выполнению.

Тема 5. Общие сведения о программе NanoCAD.

Запуск программы. Интерфейс программы. Просмотр чертежей.

Инструменты масштабирования. Инструменты просмотра. Запуск команд из меню, из панели инструментов. Отмена действия.

Тема 6. Базовые приемы черчения в программе NanoCAD.

Команды построения объектов: «Линия», «Окружность», «Дуга», «Эллипс»,

«Точка». Создание многоугольников. Создание полилинии. Команды «Обновить» и

«Перестроить».

Тема 7. Основные сведения о системах координат в программе NanoCAD.

Инструменты управления системами координат.

Тема 8. Модификация простых объектов чертежа в программе NanoCAD.

Выбор объектов. Инструменты удаления, копирования и вставки объектов. Команды «Удалить», «Копировать», «Копировать со смещением», «Отразить», «Массив». Копирование объектов NanoCAD через буфер обмена Windows.Инструменты перемещения объектов. Команды «Переместить», «Повернуть», «Совместить». Инструменты изменения объекта. Команды «Растянуть», «Масштабировать», «Удлинить», «Обрезать». Команды «Фаска», «Скругление».

 Тема 9. Инструменты и методы управления типами линий в программе NanoCAD.

Панель свойств объектов.

Тема 10. Инструменты создания штриховки в программе NanoCAD. Инструменты редактирования штриховки.

Тема 11. Создание надписей в программе NanoCAD.

Однострочный текст и многострочный текст.Редактирование надписей. Создание размеров. Редактирование размеров. Изменение свойств размеров.

Тема 12. Чертеж общего вида и узлов аппарата в программе NanoCAD. Составление чертежа общего вида и узлов.

## <span id="page-7-0"></span>**3.4 Тематика семинарских/практических и лабораторных занятий**

3.4.1. Семинарские/практические занятия

Практическое занятие 1. Общие требования к проектной и рабочей документации.

Практическое занятие 2. Стандарты ЕСКД.

Практическое занятие 3. Линии чертежа. Шрифты чертежные.

Изображения – виды, разрезы, сечения. Нанесение размеров

Практическое занятие 4. Состав эскизного и технического проектов. Требования к их выполнению.

Практическое занятие 5. Знакомство с программой NanoCAD.

Практическое занятие 6. Изучение команд построений объектов.

Практическое занятие 7. Инструменты управления системами координат.

Практическое занятие 8. Выбор объектов. Инструменты удаления, копирования и вставки объектов.

Практическое занятие 9. Панель свойств объектов.

Практическое занятие 10. Инструменты создание и редактирование штриховки.

Практическое занятие 11. Создание и редактирование надписей.

Практическое занятие 12. Выполнение чертежа общего вида и узлов аппарата.

## <span id="page-7-1"></span>**4. Учебно-методическое и информационное обеспечение**

## **4.1 Нормативные документы и ГОСТы**

<span id="page-7-2"></span>1. ГОСТ 2.001-2013 – ГОСТ Р 2.901-99. Единая система конструкторской документации. Москва: Стандартинформ.

2. ГОСТ 3.1001-2011 – ГОСТ 3.1901-74. Единая система технологической документации. Москва: Стандартинформ.

## **4.2 Основная литература**

## <span id="page-8-1"></span><span id="page-8-0"></span>1. Руководство пользователя NanoCAD, версия 7, 2015 г.- 838c. **4.3 Дополнительная литература**

- 1. Тимонин А.С. Основы конструирования и расчета химического и природоохранного оборудования. Учеб. Пособие.- М:Гос.ун-т инженер.экологии.,2006.-850с. Справочник (в 3 томах)
- 2. Тимонин А.С. Основы конструирования и расчета химического и природоохранного оборудования. Учеб.Пособие.- М:Гос.ун-т инженер.экологии.,2006.-850с. Справочник (в 3 томах)
- <span id="page-8-2"></span>3.

# **4.4 Электронные образовательные ресурсы**

Не предусмотрен.

<span id="page-8-3"></span>**4.5 Лицензионное и свободно распространяемое программное обеспечение**

- Microsoft Windows:
- Программное обеспечение Microsoft Office;
- Комплексная Система Антивирусной Защиты Kaspersky

## <span id="page-8-4"></span>**4.6 Современные профессиональные базы данных и информационные справочные системы**

1. <https://elibrary.ru/>- Научная электронная библиотека

2. Портал Единое окно доступа к образовательным ресурсам <http://window.edu.ru/>

3. Образовательная платформа «Юрайт». Для вузов и ссузов. Электронная библиотечная система (ЭБС)<https://urait.ru/>

## **5. Материально-техническое обеспечение**

<span id="page-8-6"></span><span id="page-8-5"></span>Занятия проводятся в компьютерном классе 4408 или другом компьютерном классе оснащенным необходимым программном обеспечением.

## **6. Методические рекомендации**

### <span id="page-9-0"></span>**6.1 Методические рекомендации для преподавателя по организации обучения**

Основным требованием к преподаванию дисциплины является творческий, проблемно-диалоговый интерактивный подход, позволяющий повысить интерес студентов к содержанию учебного материала.

Основу учебных занятий по дисциплине составляют лабораторные занятия. В процессе обучения студентов используются различные виды учебных занятий (аудиторных и внеаудиторных): лабораторные занятия, консультации и т.д. На первом занятии по данной учебной дисциплине необходимо ознакомить студентов с порядком ее изучения, раскрыть место и роль дисциплины в системе наук, ее практическое значение, довести до студентов требования кафедры, ответить на вопросы.

При подготовке к занятиям по курсу «Основы инжиниринга отрасли» необходимо продумать план его проведения, содержание вступительной, основной и заключительной части занятия, ознакомиться с новинками учебной и методической литературы, публикациями периодической печати по теме занятия, определить средства материально-технического обеспечения занятия и порядок их использования в ходе проведения занятия.

В ходе занятия преподаватель должен назвать тему, учебные вопросы, ознакомить студентов с перечнем основной и дополнительной литературы по теме занятия.

Во вступительной части занятия обосновать место и роль изучаемой темы в учебной дисциплине, раскрыть ее практическое значение. Если проводится не первое занятие, то необходимо увязать ее тему с предыдущей, не нарушая логики изложения учебного материала. Занятие следует начинать, только чётко обозначив её характер, тему и круг тех вопросов, которые в её ходе будут рассмотрены.

В основной части занятия следует раскрывать содержание учебных вопросов, акцентировать внимание студентов на основных категориях, явлениях и процессах, особенностях их расчета.

Следует аргументировано обосновать собственную позицию по спорным теоретическим вопросам. Приводить примеры. Задавать по ходу изложения материала риторические вопросы. Это способствует активизации мыслительной деятельности студентов, повышению их внимания и интереса к материалу занятия, ее содержанию.

В заключительной части занятия необходимо сформулировать общие выводы по теме, раскрывающие содержание всех вопросов, поставленных в занятии. Объявить план очередного семинарского занятия, дать краткие рекомендации по подготовке студентов к семинару. Определить место и время консультации студентам, пожелавшим выступить на семинаре с докладами и рефератами по актуальным вопросам обсуждаемой темы.

При этом во всех частях занятия необходимо вести диалог со студентами и давать студентам возможность дискутировать между собой.

Цель практических занятий обеспечить контроль усвоения учебного материала студентами, расширение и углубление знаний, полученных ими в ходе самостоятельной работы. Повышение эффективности занятий достигается посредством создания творческой обстановки, располагающей студентов к высказыванию собственных взглядов и суждений по обсуждаемым вопросам, желанию у студентов поработать у доски при решении задач.

После каждого занятия сделать соответствующую запись в журналах учета посещаемости занятий студентами, выяснить у старост учебных групп причины отсутствия студентов на занятиях. Проводить групповые и индивидуальные консультации студентов по вопросам, возникающим у студентов в ходе их подготовки к текущей и промежуточной аттестации по учебной дисциплине, рекомендовать в помощь учебные и другие материалы, а также справочную литературу.

Преподаватель, принимающий экзамен, лично несет ответственность за правильность выставления оценки.

### <span id="page-10-0"></span>**6.2 Методические указания для обучающихся по освоению дисциплины**

Самостоятельная работа является одним из видов получения образования обучающимися и направлена на:

• изучение теоретического материала, подготовку к

семинарским (практическим) занятиям

• подготовка к дискуссии и устному опросу.

Самостоятельная работа студентов представляет собой важнейшее звено учебного процесса, без правильной организации которого обучающийся не может быть высококвалифицированным выпускником.

Студент должен помнить, что проводить самостоятельные занятия следует регулярно. Очень важно приложить максимум усилий, воли, чтобы заставить себя работать с полной нагрузкой с первого дня.

Не следует откладывать работу также из-за нерабочего настроения или отсутствия вдохновения. Настроение нужно создавать самому. Понимание необходимости выполнения работы, знание цели, осмысление перспективы благоприятно влияют на настроение.

Каждый студент должен сам планировать свою самостоятельную работу, исходя из своих возможностей и приоритетов. Это стимулирует выполнение работы, создает более спокойную обстановку, что в итоге положительно сказывается на усвоении материала.

Важно полнее учесть обстоятельства своей работы, уяснить, что является главным на данном этапе, какую последовательность работы выбрать, чтобы выполнить ее лучше и с наименьшими затратами времени и энергии.

Для плодотворной работы немаловажное значение имеет обстановка, организация рабочего места. Нужно добиться, чтобы место работы по возможности было постоянным. Работа на привычном месте делает ее более плодотворной. Продуктивность работы зависит от правильного чередования труда и отдыха. Поэтому каждые час или два следует делать перерыв на 10-15 минут. Выходные дни лучше посвятить активному отдыху, занятиям спортом, прогулками на свежем воздухе и т.д. Даже переключение с одного вида умственной работы на другой может служить активным отдыхом.

Студент должен помнить, что в процессе обучения важнейшую роль играет самостоятельная работа с книгой. Научиться работать с книгой – важнейшая задача студента. Без этого навыка будет чрезвычайно трудно изучать программный материал, и много времени будет потрачено нерационально. Работа с книгой складывается из умения подобрать необходимые книги, разобраться в них, законспектировать, выбрать главное, усвоить и применить на практике.

### **7. Фонд оценочных средств**

#### <span id="page-11-0"></span>**7.1 Методы контроля и оценивания результатов обучения**

<span id="page-11-1"></span>Студенты, обучающиеся по дисциплине «Основы инжиниринга отрасли» в основном и специальном отделениях и освоившие учебную программу, выполняют экзаменационные требования по основам инжиниринга отрасли с соответствующей записью «удовлетворительно/хорошо/отлично» в экзаменационной ведомости.

Критерием успешности освоения учебного материала является экспертная оценка преподавателя, учитывающая регулярность посещения обязательных учебных занятий, знаний теоретического и методического разделов программы и выполнение установленных практических работ.

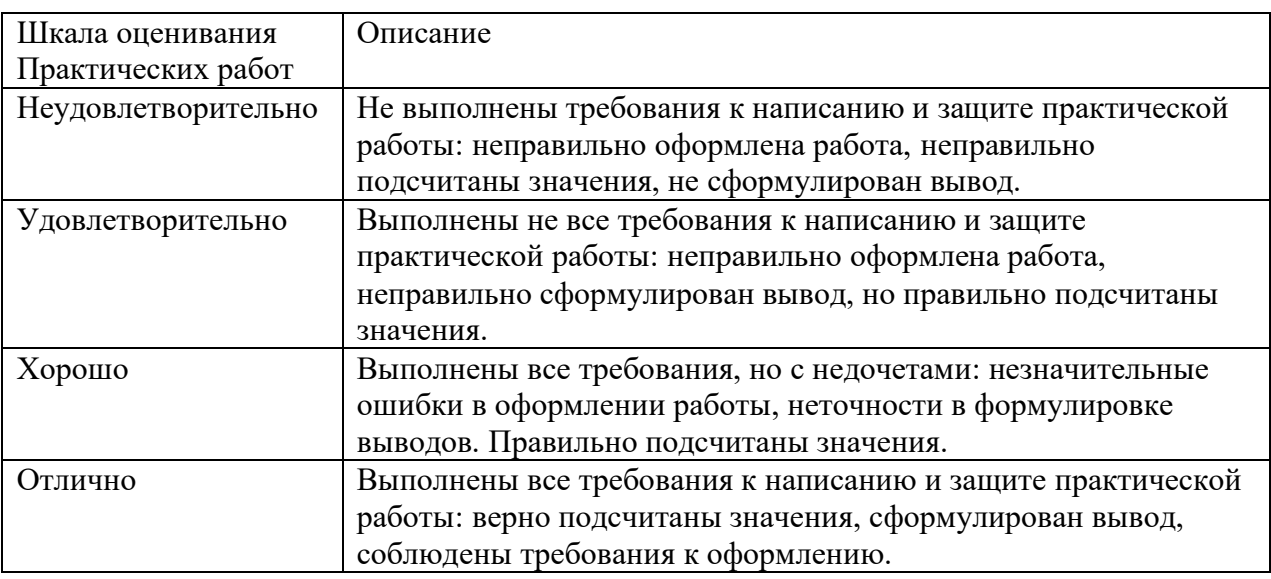

Экзамен:

## **7.2 Шкала и критерии оценивания результатов обучения**

<span id="page-12-0"></span>Показателем оценивания компетенций на различных этапах их формирования является достижение обучающимися планируемых результатов обучения по дисциплине «Основы инжиниринга отрасли».

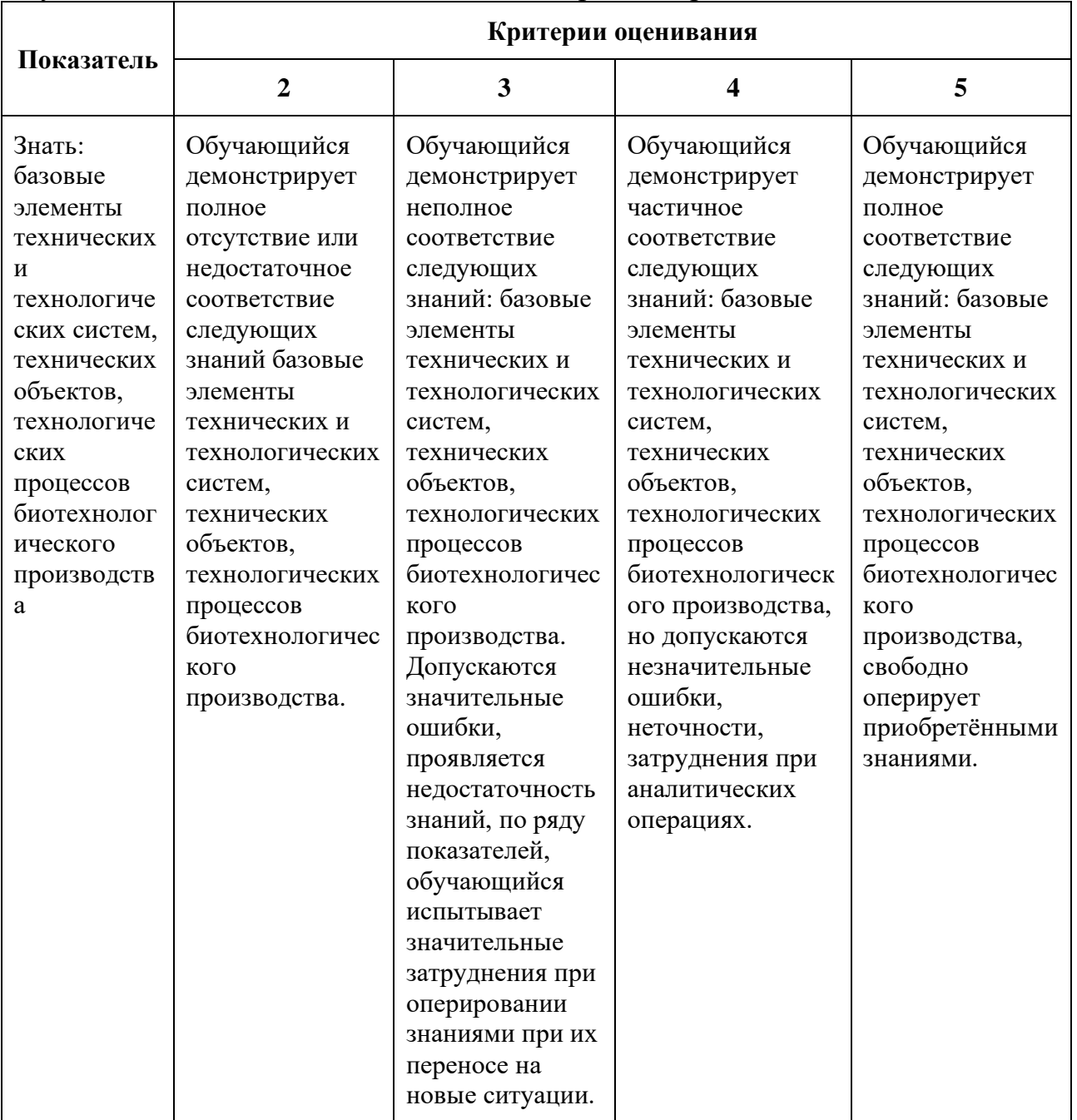

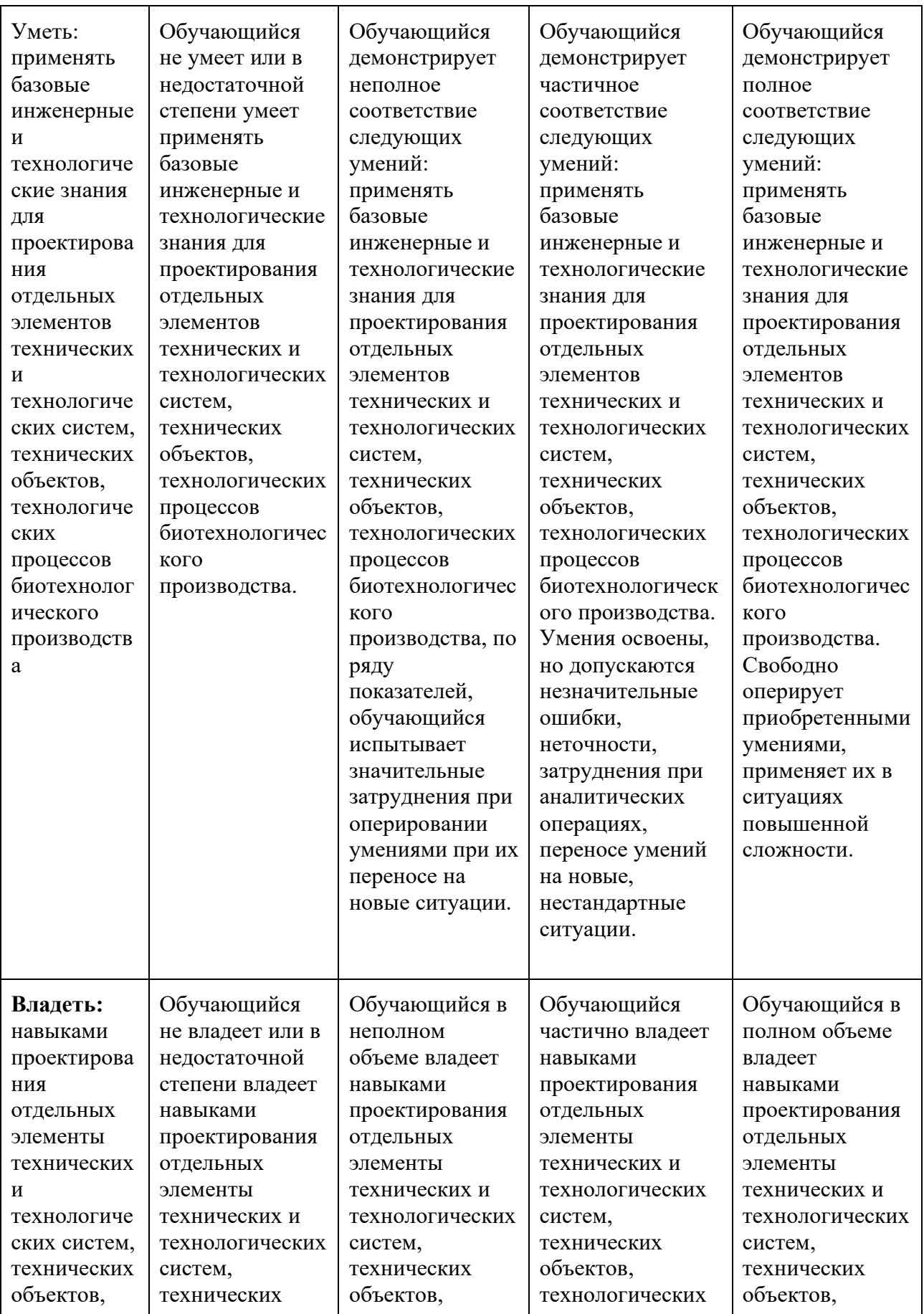

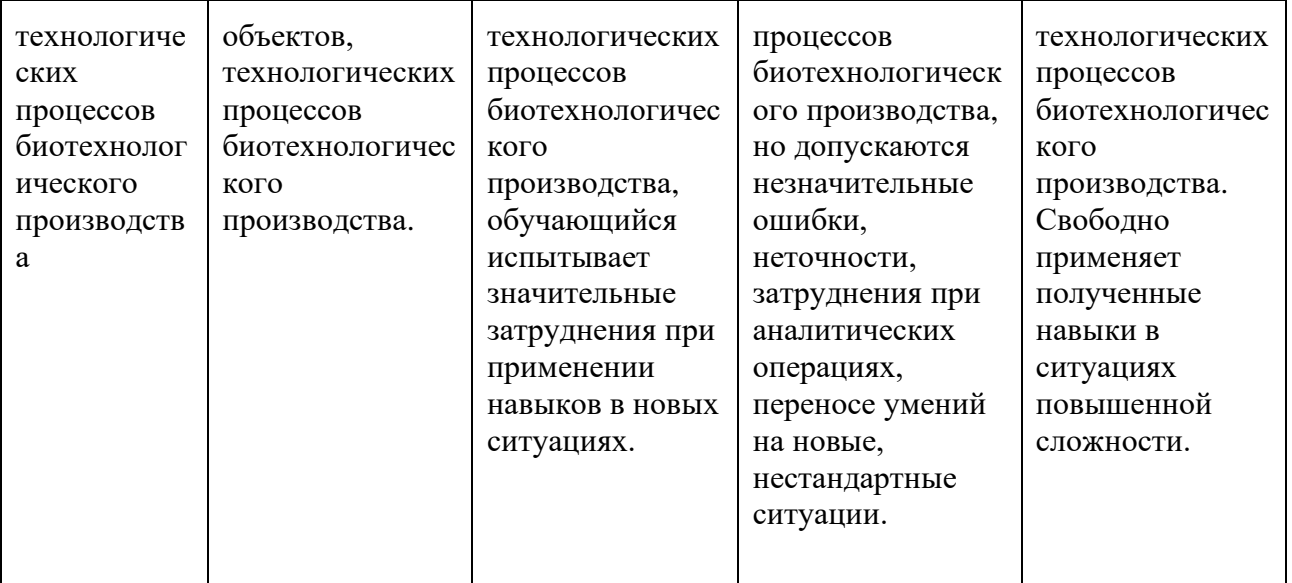

Шкала оценивания результатов промежуточной аттестации и их описание:

### <span id="page-14-0"></span>**Форма промежуточной аттестации: экзамен.**

Промежуточная аттестация обучающихся в форме экзамена проводится по результатам выполнения всех видов учебной работы, предусмотренных учебным планом по дисциплине «Основы инжиниринга отрасли», при этом учитываются результаты текущего контроля успеваемости в течение семестра. Оценка степени достижения обучающимися планируемых результатов обучения по дисциплине «Основы инжиниринга отрасли» проводится преподавателем, ведущим занятия по дисциплине «Основы инжиниринга отрасли» методом экспертной оценки. По итогам промежуточной аттестации по дисциплине «Основы инжиниринга отрасли» выставляется оценка «неудовлетворительно/удовлетворительно/хорошо/отлично».

К промежуточной аттестации допускаются только студенты, выполнившие все виды учебной работы, предусмотренные рабочей программой по дисциплине «Основы инжиниринга отрасли» (знание теоретического и практического разделов, регулярное посещение учебных занятий, выполнение практических работ).

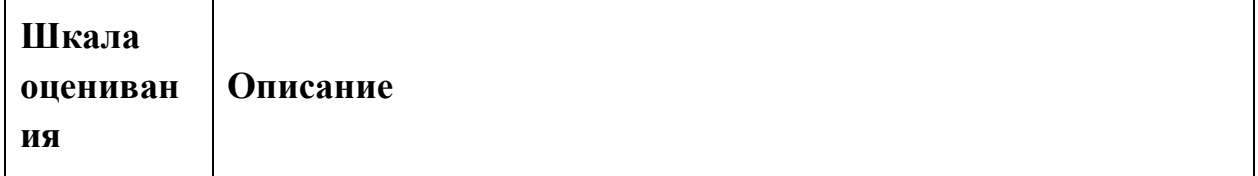

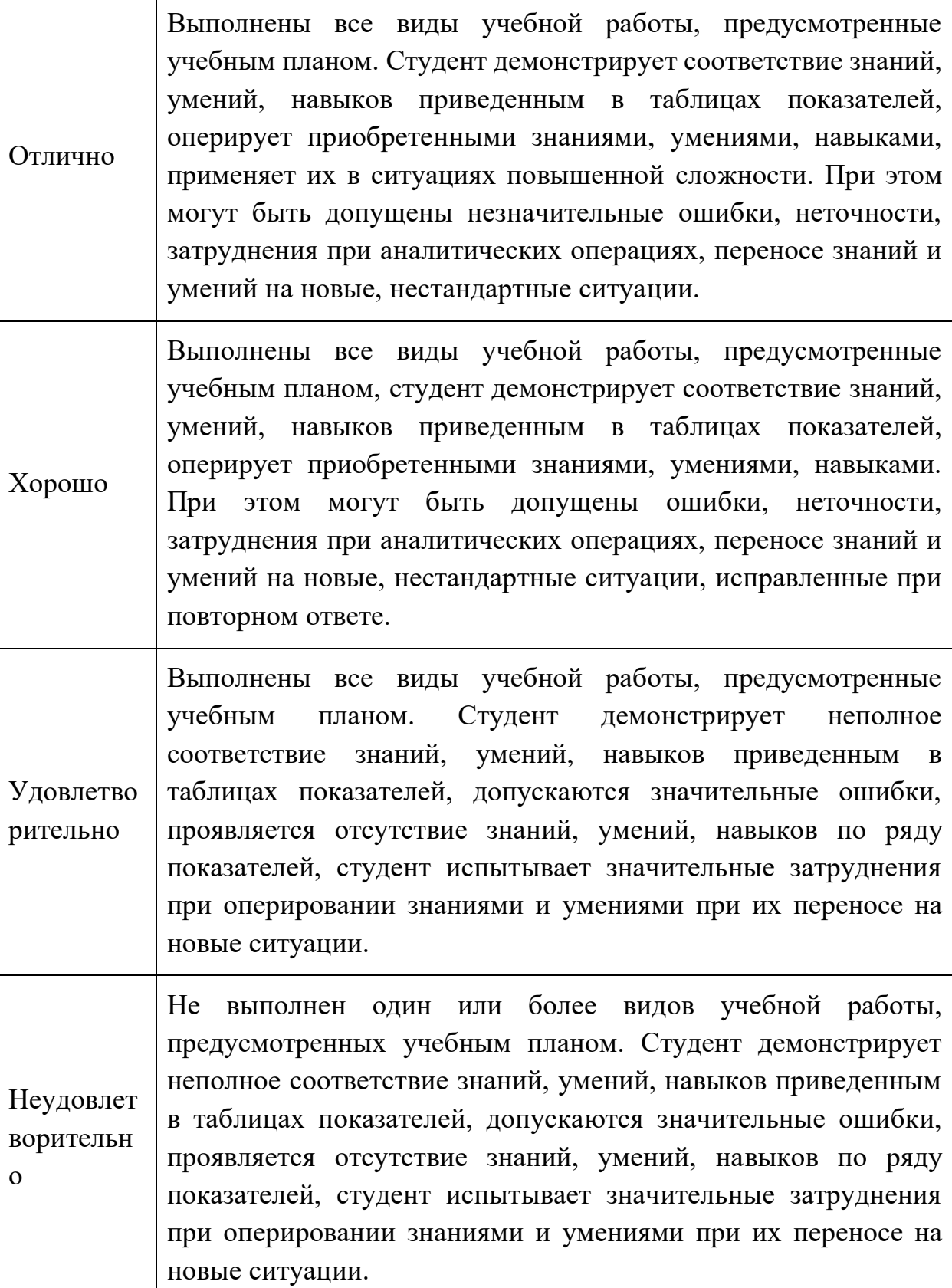

# **7.3 Оценочные средства**

# 7.3.1. Текущий контроль

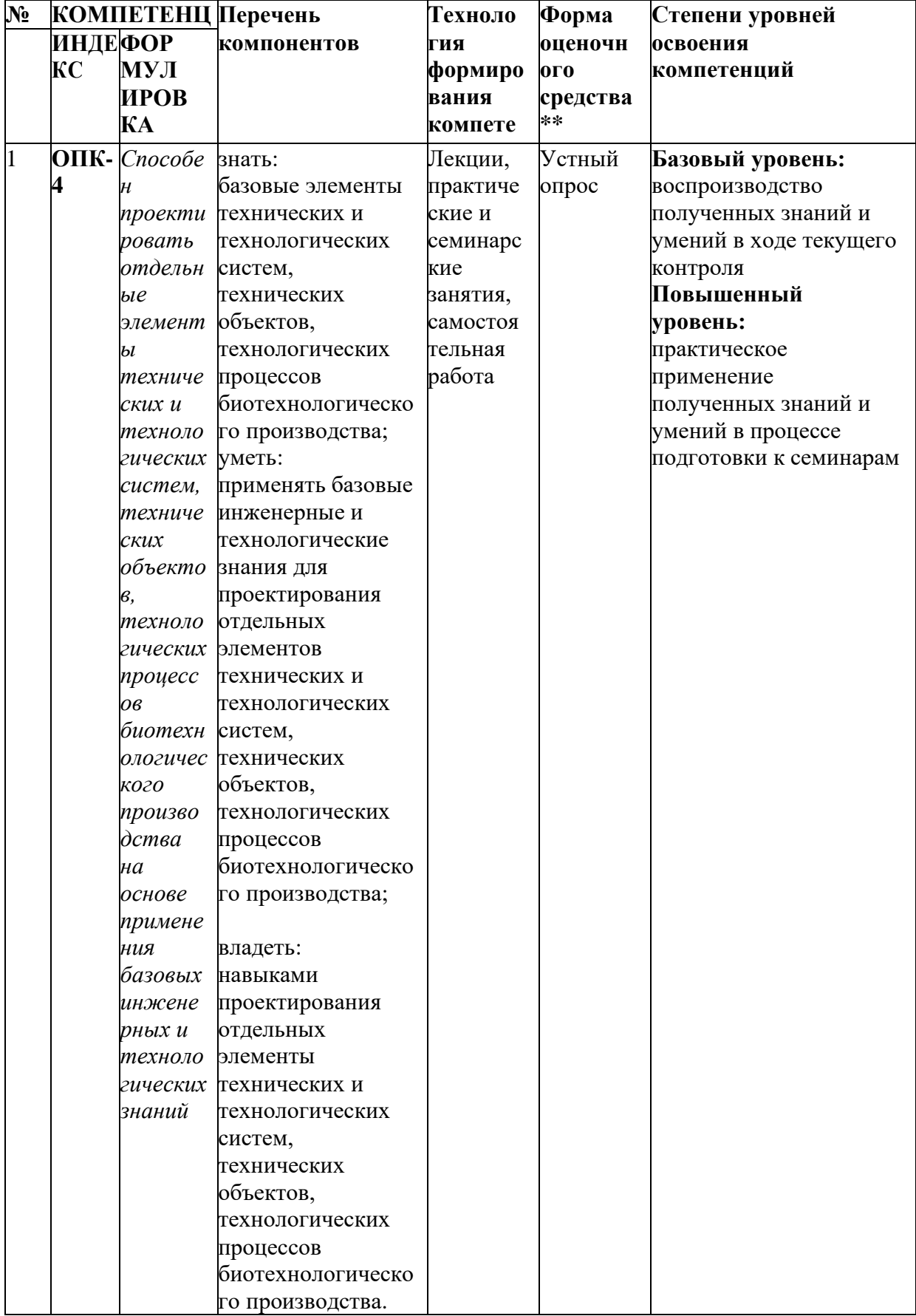

| $N_2$<br>OC | Наименова<br>ние<br>оценочного<br>средства | Краткая характеристика оценочного средства                                                                                                    | Представление<br>оценочного<br>средства в ФОС   |
|-------------|--------------------------------------------|----------------------------------------------------------------------------------------------------|-------------------------------------------------|
|             |                                            | Средство<br>контроля, организованное<br>как<br>специальная беседа педагогического работника с<br>Собеседование обучающимся на темы, связанные с изучаемой<br>дисциплиной, и рассчитанное на выяснение<br>объема знаний обучающегося по определенному<br>разделу, теме, проблеме и т.п. | Темы<br>теоретического<br>раздела<br>ДИСЦИПЛИНЫ |

7.3.2. Промежуточная аттестация

 $\setminus$ 

*Приложение №1 к рабочей программе*

### **ВОПРОРСЫ ПО КУРСУ**

### **«Основы инжиниринга отрасли» для устного опроса, самоподготовки к экзамену**

1. Технические средства компьютерной графики. Современные программные продукты для черчения и конструирования.

2. Запуск программы. Просмотр чертежей. Инструменты просмотра.

- 3. Интерфейс программы NanoCAD.
- 4. Инструменты масштабирования.
- 5. Запуск команд из меню, из панели инструментов.

6. Какие существуют команды построения объектов? Рассказать подробно о команде «Линия».

7. Какие существуют команды построения объектов? Рассказать подробно о команде «Окружность».

8. Какие существуют команды построения объектов? Рассказать подробно о команде «Дуга».

9. Какие существуют команды построения объектов? Рассказать подробно о команде «Эллипс».

10. Какие существуют команды построения объектов? Рассказать подробно о команде «Точка».

- 11. Создание многоугольников.
- 12. Создание полилинии.
- 13. Команды «обновить» и «перестроить».
- 14. Системы координат. Инструменты управления системами координат.

15. Выбор объектов.

16. Какие существуют инструменты удаления, копирования и вставки объектов. Рассказать подробно о команде «Удалить».

17. Какие существуют инструменты удаления, копирования и вставки объектов. Рассказать подробно о команде «Копировать».

18. Какие существуют инструменты удаления, копирования и вставки объектов. Рассказать подробно о команде «Копировать со смещением».

19. Какие существуют инструменты удаления, копирования и вставки объектов. Рассказать подробно о команде «Отразить».

20. Какие существуют инструменты удаления, копирования и вставки объектов. Рассказать подробно о команде «Массив».

21. Копирование объектов NanoCAD через буфер обмена Windows.

22. Какие существуют инструменты перемещения объектов.

Рассказать подробно о команде «Переместить».

23. Какие существуют инструменты перемещения объектов. Рассказать подробно о команде «Повернуть».

24. Какие существуют инструменты перемещения объектов. Рассказать подробно о команде «Совместить»

25. Какие существуют инструменты изменения объекта. Рассказать подробно о команде «Растянуть».

26. Какие существуют инструменты изменения объекта. Рассказать подробно о команде «Масштабировать».

27. Какие существуют инструменты изменения объекта. Рассказать подробно о команде «Удлинить».

28. Какие существуют инструменты изменения объекта. Рассказать подробно о команде «Обрезать».

29. Команды «Фаска», «Скругление».

30. Какие существуют инструменты и методы управления слоями. Рассказать подробно о Менеджере слоев.

31. Какие существуют инструменты и методы управления слоями. Рассказать подробно о создании и удалении слоев.

32. Какие существуют инструменты и методы управления слоями. Рассказать подробно о назначении слоя.

33. Какие существуют инструменты и методы управления слоями. Рассказать подробно о заморозке слоя.

34. Какие существуют инструменты и методы управления слоями. Рассказать подробно об изменении свойств слоя.

35. Инструменты и методы управления типами линий.

- 36. Панель свойств объектов.
- 37. Инструменты создания штриховки.
- 38. Инструменты редактирования штриховки.
- 39. Создание надписей. Однострочный текст и многострочный текст.
- 40. Редактирование надписей.
- 41. Создание размеров.
- 42. Редактирование размеров.
- 43. Изменение свойств размеров.
- 44. Печать чертежа.
- 45. Требования к техническому проекту оборудования.
- 46. Требования к эскизному проекту оборудования.
- 47. Технический проект
- 48. Эскизный проект
- 49. Требования к составлению технического задания